### Расширение возможностей DVM-системы для решения задач, использующих нерегулярные сетки

В.А. Бахтин, **А.С. Колганов**, В.А. Крюков, Н.В.Поддерюгина, М.Н. Притула

Институт прикладной математики им. М.В. Келдыша РАН [http://dvm-system.org](http://dvm-system.org/)

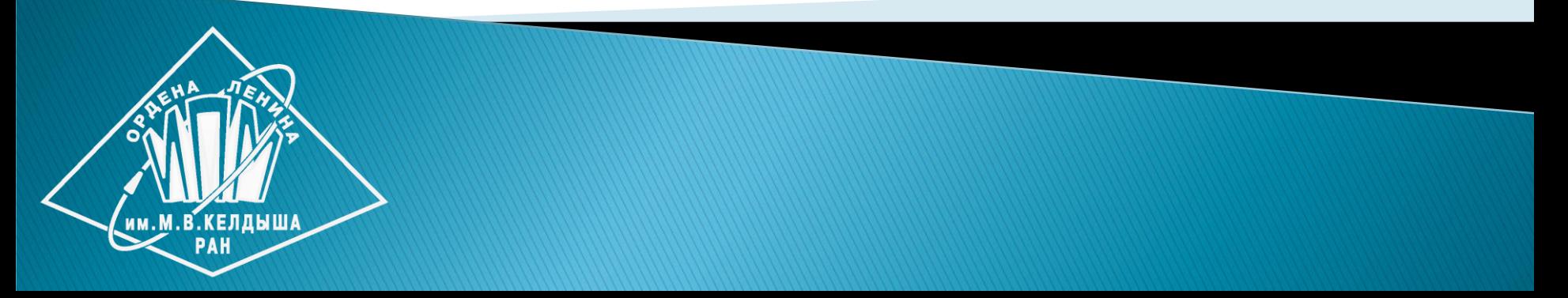

## План доклада

- Программы на регулярных и нерегулярных сетках;
- DVMH-модель параллельного программирования;
- Использование средств DVMH в MPI-программах;
- Новые возможности работы с нерегулярными сетками в компиляторе C-DVMH.

#### Программы на регулярных сетках

#### Проблемы

- Единый шаг сетки по расчетной области нет гибкости, неподъемные требования по памяти и вычислительной мощности при измельчении;
- Реализация численных методов зачастую привязана к форме сетки – двумерные, трехмерные, декартовы, цилиндрические, и т.д. Тем самым сложно заменять геометрию.

#### Положительные стороны

- Отношение соседства и пространственные координаты не хранятся явно – экономия памяти;
- Обращения к массивам с константными смещениями свобода для компиляторных оптимизаций, ясность для распараллеливаниия (в том числе автоматического).

#### Программы на нерегулярных сетках

#### Положительные стороны

- Свобода вариации подробности сетки поддержание нужной степени измельчения в отдельных частях области;
- Хорошие возможности по переиспользованию вычислительного кода, свобода в выборе формы расчетных областей.

#### Проблемы

- Отношение соседства и пространственные координаты приходится хранить явно;
- Косвенная индексация при обращениях к массивам препятствие для компиляторных оптимизаций, сложность для распараллеливаниия (в особенности автоматического).

```
double A[L][L];
double B[L][L];
int main(int argc, char *argv[]) {
   for(int it = 0; it < ITMAX; it++) {
       {
        for (int i = 1; i < L - 1; i++)
           for (int j = 1; j < L-1; j++)
              A[i][j] = B[i][j];
         for (int i = 1; i < L - 1; i++)
           for (int j = 1; j < L - 1; j++)
              B[i][j] = (A[i - 1][j] + A[i + 1][j] + A[i][j - 1] + A[i][j + 1]) / 4.;
      }
 }
   FILE *f = fopen("jacobi.dat", "wb");
  fwrite(B, sizeof(double), L * L, f);
  fclose(f); 
  return 0;
}
                                                      Алгоритм Якоби
```

```
#pragma dvm array distribute[block][block], shadow[1:1][1:1]
double A[L][L];
#pragma dvm array align([i][j] with A[i][j])
double B[L][L];
```

```
int main(int argc, char *argv[]) {
  for(int it = 0; it < ITMAX; it++) {
      {
        for (int i = 1; i < L - 1; i++)
          for (int j = 1; j < L-1; j+1)
             A[i][j] = B[i][j];
        for (int i = 1; i < L - 1; i++)
           for (int j = 1; j < L - 1; j++)
              B[i][j] = (A[i - 1][j] + A[i + 1][j] + A[i][j - 1] + A[i][j + 1]) / 4.;
      }
 }
  FILE *f = fopen("jacobi.dat", "wb");
  fwrite(B, sizeof(double), L * L, f);
  fclose(f); 
  return 0;
                                                    Алгоритм Якоби 
                                                    в модели DVMH
```

```
#pragma dvm array distribute[block][block], shadow[1:1][1:1]
double A[L][L];
#pragma dvm array align([i][j] with A[i][j])
double B[L][L];
```

```
int main(int argc, char *argv[]) {
   for(int it = 0; it < ITMAX; it++) {
 {
         #pragma dvm parallel([i][j] on A[i][j])
         for (int i = 1; i < L - 1; i++)
          for (int j = 1; j < L-1; j+1)
              A[i][j] = B[i][j];
         #pragma dvm parallel([i][j] on B[i][j]), shadow_renew(A)
         for (int i = 1; i < L - 1; i++)
           for (int j = 1; j < L - 1; j++)
              B[i][j] = (A[i - 1][j] + A[i + 1][j] + A[i][j - 1] + A[i][j + 1]) / 4.;
 }
 }
   FILE *f = fopen("jacobi.dat", "wb");
```

```
 fwrite(B, sizeof(double), L * L, f);
 fclose(f); 
 return 0;
```
## **Алгоритм Якоби в модели DVMH**

```
#pragma dvm array distribute[block][block], shadow[1:1][1:1]
double A[L][L];
#pragma dvm array align([i][j] with A[i][j])
double B[L][L];
int main(int argc, char *argv[]) {
  for(int it = 0; it < ITMAX; it++) {
      #pragma dvm region inout(A,B) 
 {
        #pragma dvm parallel([i][j] on A[i][j])
        for (int i = 1; i < L - 1; i++)
          for (int j = 1; j < L-1; j+1)
             A[i][j] = B[i][j];
        #pragma dvm parallel([i][j] on B[i][j]), shadow_renew(A)
        for (int i = 1; i < L - 1; i++)
           for (int j = 1; j < L - 1; j++)
              B[i][j] = (A[i - 1][j] + A[i + 1][j] + A[i][j - 1] + A[i][j + 1]) / 4.;
 }
 }
  FILE *f = fopen("jacobi.dat", "wb");
```

```
 fwrite(B, sizeof(double), L * L, f);
 fclose(f); 
 return 0;
```
## **Алгоритм Якоби в модели DVMH**

```
#pragma dvm array distribute[block][block], shadow[1:1][1:1]
double A[L][L];
#pragma dvm array align([i][j] with A[i][j])
double B[L][L];
int main(int argc, char *argv[]) {
  for(int it = 0; it < ITMAX; it++) {
      #pragma dvm region inout(A,B) 
 {
        #pragma dvm parallel([i][j] on A[i][j])
        for (int i = 1; i < L - 1; i++)
         for (int j = 1; j < L-1; j+1)
             A[i][j] = B[i][j];
        #pragma dvm parallel([i][j] on B[i][j]), shadow_renew(A)
        for (int i = 1; i < L - 1; i++)
          for (int j = 1; j < L - 1; j++)
             B[i][j] = (A[i - 1][j] + A[i + 1][j] + A[i][j - 1] + A[i][j + 1]) / 4.;
      }
 }
  FILE *f = fopen("jacobi.dat", "wb");
  #pragma dvm get_actual(B)
  fwrite(B, sizeof(double), L * L, f);
  fclose(f); 
  return 0;
                                                  Алгоритм Якоби 
                                                   в модели DVMH
```
#### Средства программирования

#### **C-DVMH = Язык Си + спец. прагмы Fortran-DVMH = Язык Фортран 95 + спец. комментарии**

- Специальные комментарии и прагмы являются высокоуровневыми спецификациями параллелизма в терминах последовательной программы;
- Отсутствуют низкоуровневые передачи данных и синхронизации в коде программы;
- Последовательный стиль программирования;
- Спецификации параллелизма «невидимы» для стандартных компиляторов;
- Существует единственный экземпляр программы для последовательного и параллельного счета.

#### Спецификации параллельного выполнения программы

- Распределение элементов массива между процессорами (директивы distribute / align);
- Распределение витков цикла между вычислительными устройствами (директива parallel);
- Спецификация параллельно выполняющихся секций программы (параллельных задач) и отображение их на процессоры (директива task);
- Организация эффективного доступа к удаленным данным, расположенным на других вычислительных устройствах (спецификации shadow / across / remote).

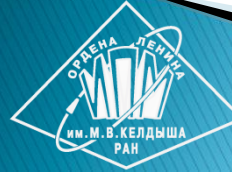

#### Спецификации параллельного выполнения программы

- Организация эффективного выполнения редукционных операций – глобальных операций с расположенными на различных вычислителях данными (спецификация reduction: max/min/sum/maxloc/minloc/…);
- Определение фрагментов программы (регионов) для возможного выполнения на ускорителях и многоядерных CPU (директива region);
- Управление перемещением данных между памятью CPU и памятью GPU (директивы actual / get\_actual).

# Компоненты DVM-системы

- **Компилятор Fortran-DVMH;**
- Компилятор C-DVMH;
- Библиотека поддержки Lib-DVMH

#### (DVMH Run Time System);

- Отладчик DVMH-программ;
- Анализатор производительности DVMH-программ.

#### Динамическое распределение массива

#### ./dvm run 3 1 jac

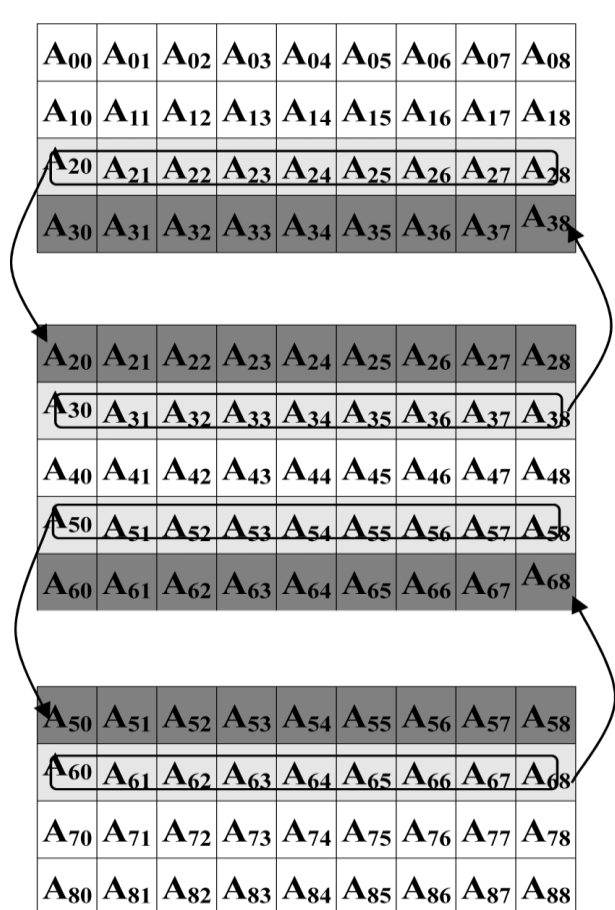

#### ./dvm run 3 3 jac

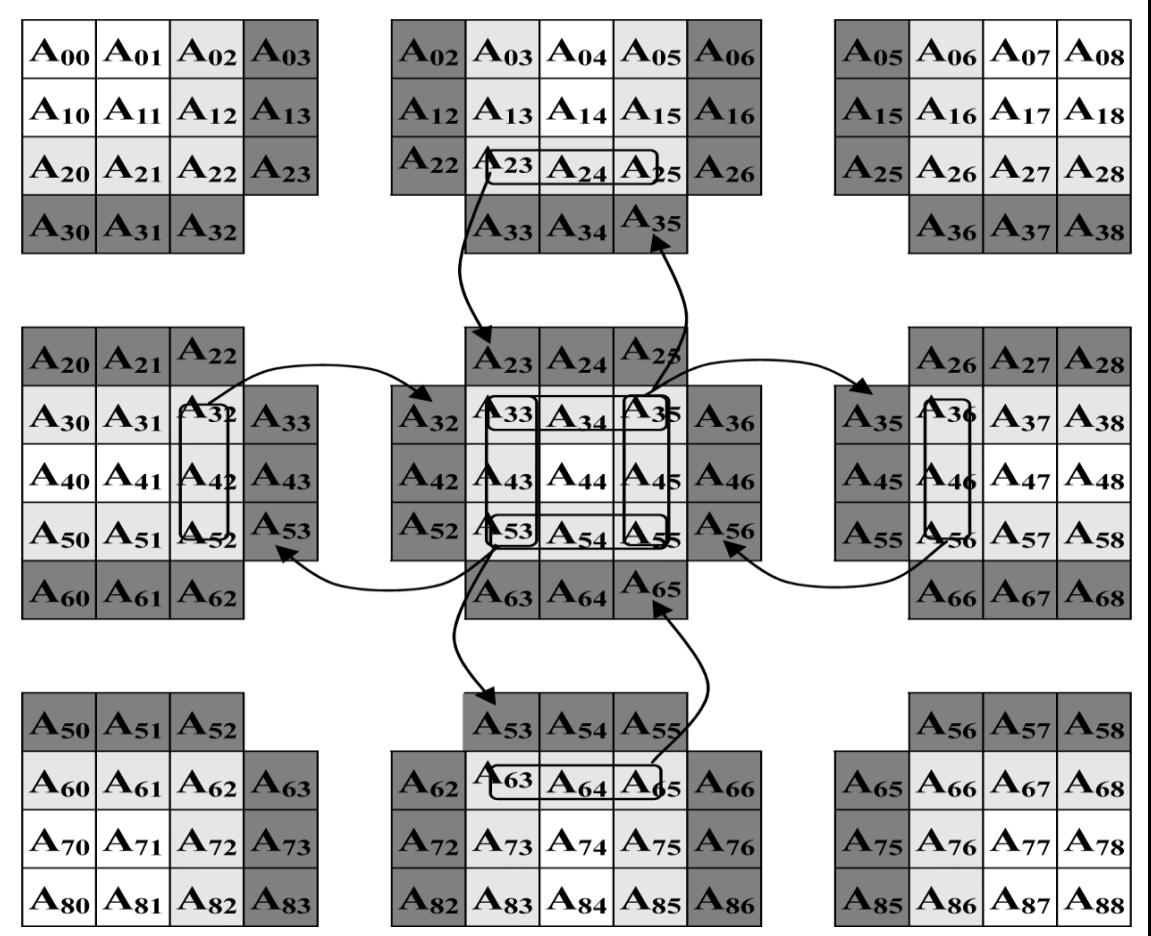

## Использование средств DVMH в MPI-программе: причины

- Уже накоплен фонд и опыт написания параллельных программ для кластера;
- Модель DVMH предполагает распараллеливание последовательных программ;
- Пользователь не желает отказываться от своей параллельной программы;
- Программа распараллелена вручную так, как не удастся (или потребует трюков) сделать средствами DVMH (например – она на **не**регулярных сетках);
- Есть желание добавить параллелизм на нитях CPU и/или на GPU, а также воспользоваться инструментарием DVMH (отладка и профилирование).

### Использование средств DVMH в MPI-программе: результаты

- Добавлен новый режим работы DVM-системы локально в каждом процессе;
- Добавлена конструкция нераспределенного параллельного цикла;
- Инкрементальное распараллеливание и быстрая оценка эффективности DVMH-модели на нитях CPU и GPU перед проведением полного распараллеливания;
- Возможность использовать DVMH-распараллеливание внутри узла кластера в готовых MPI-программах.

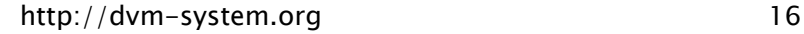

## Использование средств DVMH в MPI-программе: опыт

- Солвер явной схемы часть большого развитого комплекса вычислительных программ:
	- C++, 39 000 LOC, шаблоны, полиморфизм, и т.п.;
	- богатая платформа базовых понятий и структур данных;
- Модификации только локальные, в одном модуле в ~3000 строк, которые сводятся к добавлению нескольких директив (около 10);
- Получено ускорение
	- 2 CPU Intel Xeon X5670 по 6 ядер 9.8 раз;
	- GPU NVidia GTX Titan (Kepler) 18 раз.

# Обзор новых возможностей

- Задание произвольных поэлементных распределений, в том числе получаемые пакетами Metis, Chaco, …;
- Построение согласованных распределений на основе имеющихся (блочных или поэлементных);
- Задание произвольных по содержанию буферов удаленных элементов с эффективным однородным доступом к ним и обновлением;
- Сохранение быстрого доступа к распределенным массивам с помощью механизмов перехода на локальную индексацию;
- Возможность реорганизации данных оптимизации шаблона доступа к памяти путем изменения порядка хранения локальных элементов.

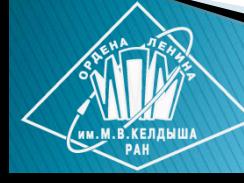

## Новые правила распределения

- **Косвенное** задается массивом целых чисел, размер которого равен размеру косвенно распределяемого измерения, а значения задают номер домена. distribute A[indirect(B)]
- <u> ▶ Производное</u> задается правилом, по форме похожим на правило выравнивания (ALIGN) модели DVMH: возможность согласованно распределять сеточные элементы. Например, ячейки, ребра, вершины. distribute A[derived([cells[i][0]: cells[i][2]] with cells[@i])]

## Новые теневые грани

- **Теневые грани** это набор элементов, не принадлежащих текущему процессу, для которых:
	- Возможен доступ без специальных указаний из любой точки программы;
	- Имеются специальные средства работы с ними: **shadow\_renew**, **shadow\_compute**, **across**

 Любой набор удаленных элементов задается аналогично производному распределению: shadow add(nodes[neigh[i][0]:neigh[i][numneigh[ i]-1] with nodes $[6i]$ ] = neighbours)

# Переход к локальной индексации

- Процедура для перевода глобального (исходного) индекса в локальный (непосредственно для доступа к памяти) слишком долгая;
- Для блочных распределений глобальный и локальный индексы совпадают;
- Для поэлементных временно введена исполняемая директива локализации значений индексных массивов localize(neigh => nodes[:])

 В результате дальнейшие действия производятся над локальными индексами и нет необходимости менять компиляцию исполняемых конструкций.

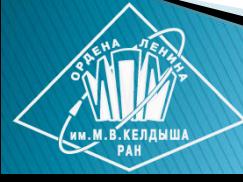

## Рассматриваемая задача

- Двумерная задача теплопроводности с постоянным, но разрывным коэффициентом в шестиграннике.
- Область состоит из двух материалов с различными коэффициентами температуропроводности.

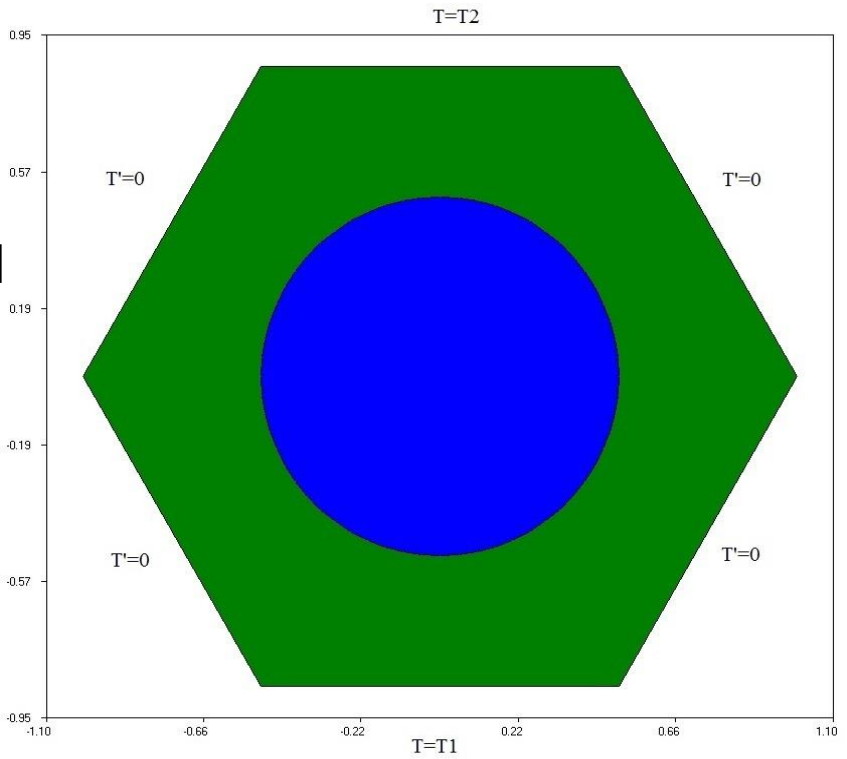

## Рассматриваемая задача

- Массивы величин одномерные - **tt1,tt2**
- Переменное число "соседей" – **ii**
- Связи задаются массивом – **jj**

```
23
do i = 1, np2
   nn = ii(i)
  nb = npa(i) if (nb.ge.0) then
    s1 = FS(xp2(i), yp2(i), tv)s2 = 0d0 do j = 1, nn
        j1 = jj(j,i)
       s2 = s2 + aa(j,i) * tt1(j1) enddo
    s0 = s1 + s2tt2(i) = tt1(i) + tau * s0
   else if (nb.eq.-1) then
    \texttt{tt2}(i) = \text{vtemp1} else if (nb.eq.-2) then
    tt2(i) = vtemp2 endif
  s0 = (t t 2(i) - t t 1(i)) / t a ugt = DMAX1(qt, DABS(s0)) enddo
do i = 1, np2
  \text{tt1}(i) = \text{tt2}(i) enddo
                      http://dvm-system.org
```
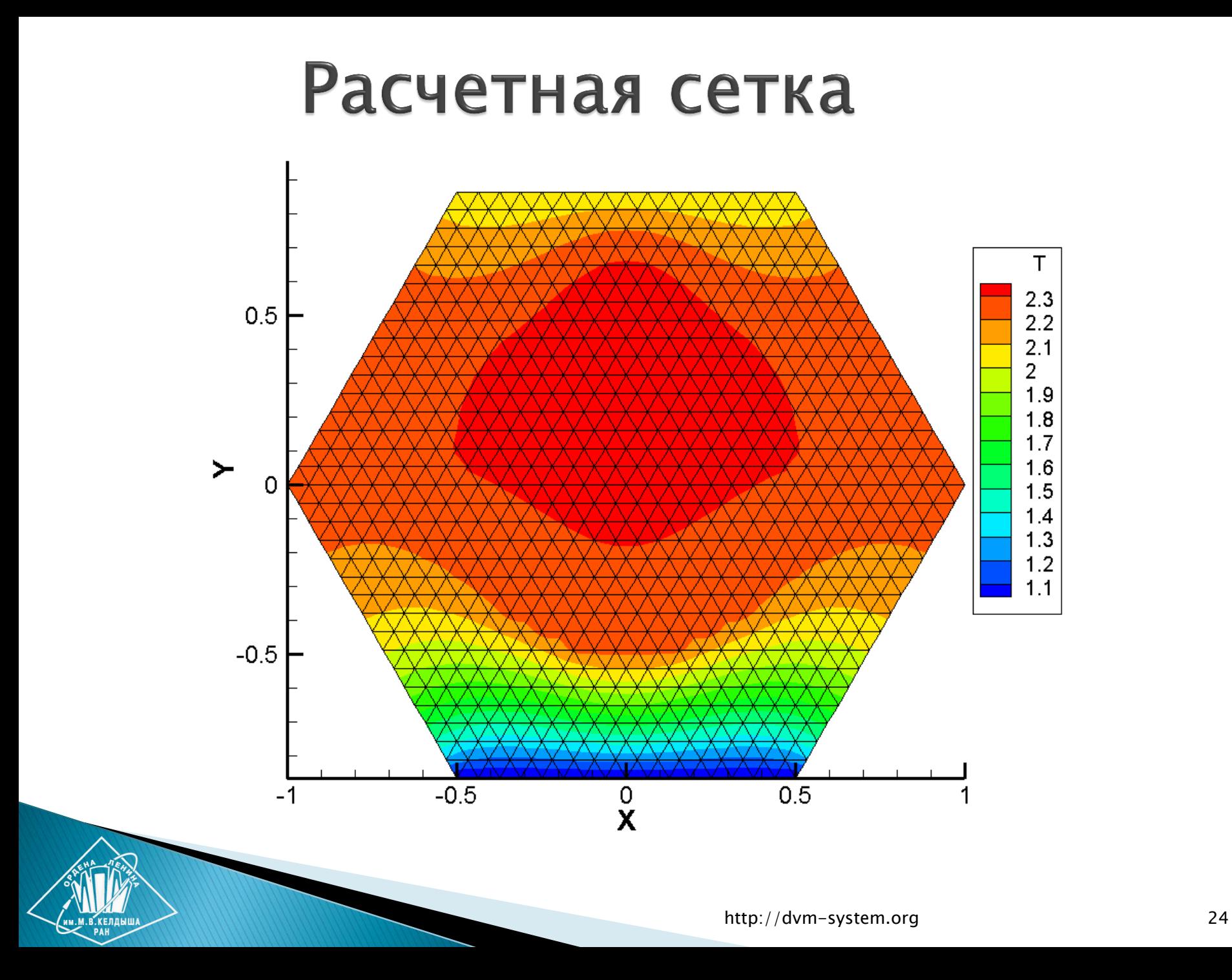

## Полученные ускорения, 8 млн узлов

#### Ускорение на CPU Intel Xeon X5670

**• Явная • Неявная** 

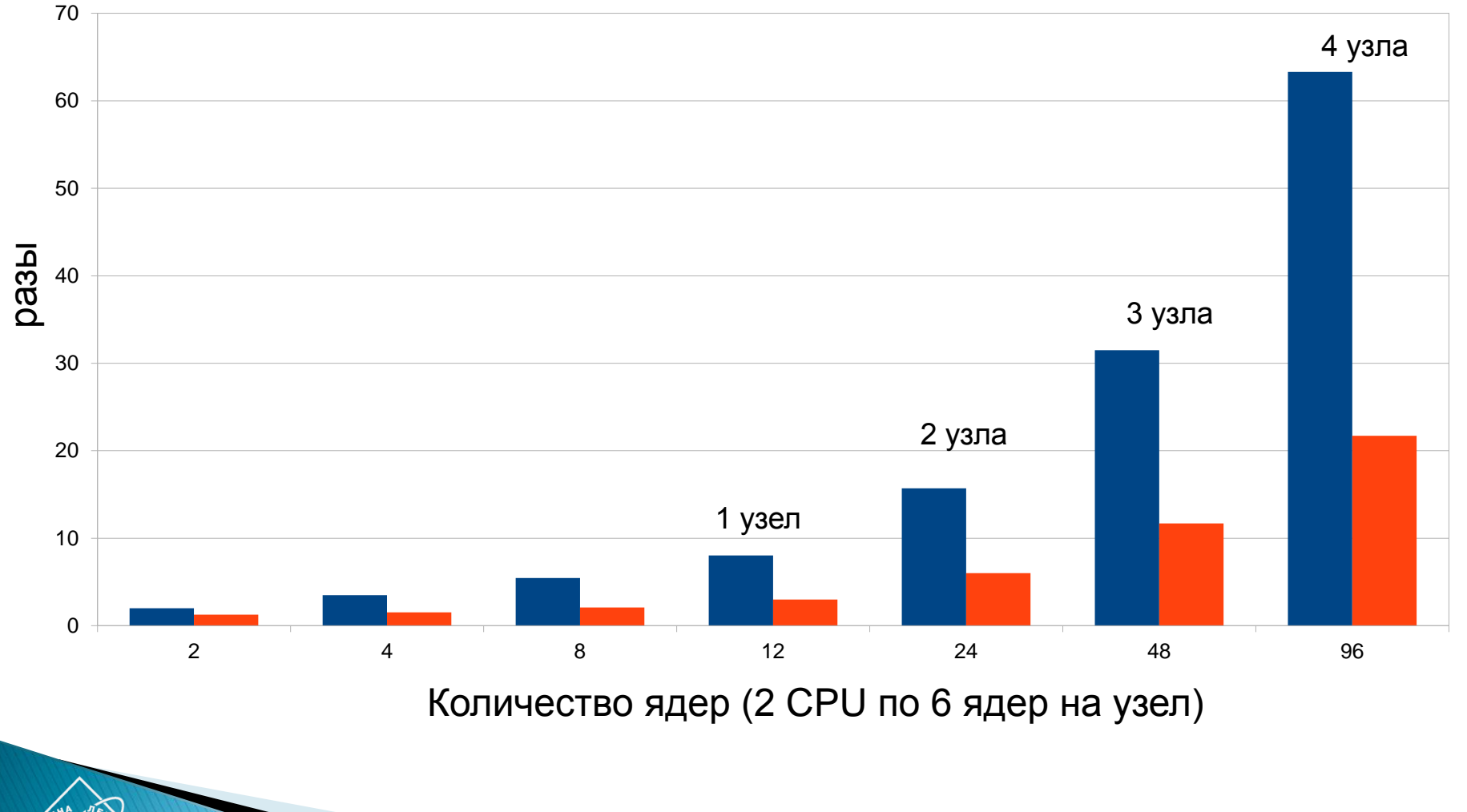

http://dvm-system.org

## Полученные ускорения, 8 млн узлов

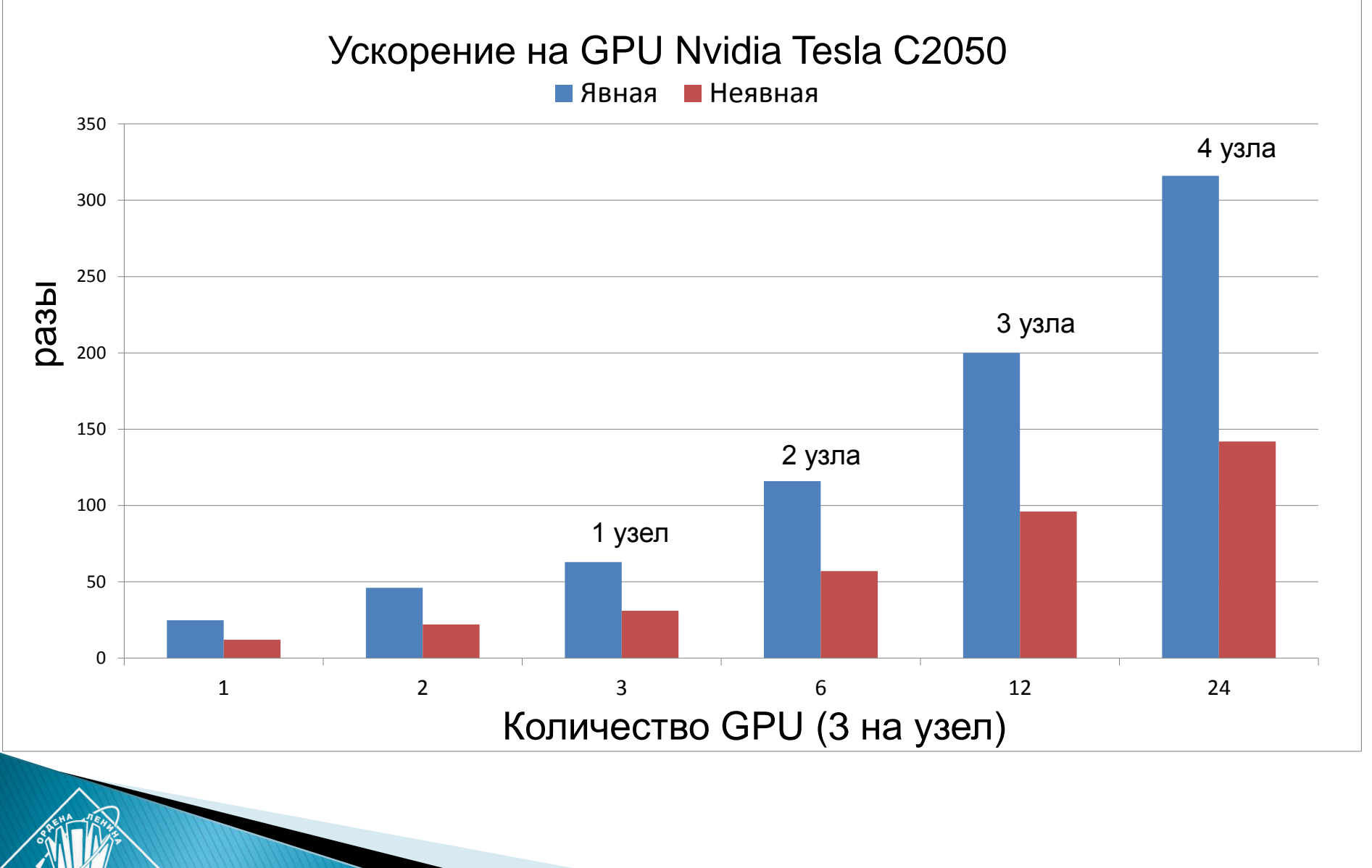

### Выводы

- Сделаны шаги по расширению возможностей DVMсистемы для решения задач, использующих нерегулярные сетки и позволяющие распараллелить их на кластер с многоядерными и графическими процессорами:
	- возможность перехода на ручное распределение данных (например, средствами MPI);
	- новые экспериментальные конструкции языка C-DVMH и их реализация в компиляторе и системе поддержки;
- В дальнейшем предполагается существенно расширить новые средства и улучшить их интеграцию с DVMHпрограммами, использующие блочно-распределенные данные.

## Вопросы, замечания?

## СПАСИБО!

#### **[сайт: http://dvm-system.org](http://dvm-system.org/) [почта: dvm@keldysh.ru](mailto:dvm@keldysh.ru)**